УДК 629.5.081+004.896 EDN: CYEGGD

Ю.Ю. Шванева, Р.Ю. Кирпичников, Д.А. Киселев АО «ПО «Севмаш», Северодвинск, Россия

# **АВТОМАТИЗАЦИЯ ЗАДАЧ ПЛАЗОВО-ТЕХНОЛОГИЧЕСКОЙ ПОДГОТОВКИ КОРПУСООБРАБАТЫВАЮЩЕГО ПРОИЗВОДСТВА В АО «ПО «СЕВМАШ»**

**Объект и цель научной работы.** Объектом является плазово-технологическая подготовка корпусообрабатывающего производства. Цель – автоматизация задач плазово-технологической подготовки корпусообрабатывающего производства.

**Материалы и методы.** В работе использованы следующие исходные материалы: рабочая конструкторская документация; электронные модели (при наличии); схемы технологических припусков (при наличии); спецификационные данные из базы данных общества; транспортные массивы проектанта (при наличии). Применены методы компьютерного моделирования и методы формальной логики.

**Основные результаты.** Создан программный комплекс выпуска плазово-технологической документации, который обеспечивает: разработку технологических карт обработки деталей; раскрой листового и профильного проката; формирование технологических процессов изготовления деталей в корпусообрабатывающем цехе; формирование транспортных массивов для выпуска учетно-сопроводительной документации; выпуск управляющих программ для оборудования тепловой резки листового проката; подготовку данных для линии обработки прямого профильного проката; разработку документации для изготовления плазовой оснастки, а также плазовых/контуровочных эскизов.

**Заключение.** Разработан программный комплекс выпуска плазово-технологической документации, обладающий следующими качествами: независимость от САПР, используемых для создания электронных моделей; высокая производительность; удобный интерфейс; возможность разработки собственных приложений; максимальный учет специфики подводного кораблестроения; единое информационное пространство, объединяющее специалистов разных подразделений; интеграция с пакетами раскроя и назначения маршрута резки листового проката; возможность выпуска любых форм технологических документов на основе шаблонов и др.

Созданный продукт обеспечил своевременное и высококачественное строительство разнообразных заказов в АО «ПО «Севмаш». Практическое значение: снижение трудоемкости плазово-технологической подготовки производства в четыре раза, значительный экономический эффект, сокращение численности работающих, повышение качества работ, переход к первичному созданию электронных документов.

**Ключевые слова:** автоматизация, плазово-технологическая подготовка, корпусообрабатывающее производство; IT-технологии.

*Авторы заявляют об отсутствии возможных конфликтов интересов.*

UDC 629.5.081+004.896 EDN: CYEGGD

Yu.Yu. Shvaneva, R.Yu. Kirpichnikov, D.A. Kiselev JSC Sevmash, Severodvinsk, Russia

## **AUTOMATION OF HULL WORK PLANNING FOR CONSTRUCTION WORKSHOPS AT JSC SEVMASH**

**Object and purpose of research.** This paper discusses preparation of hull work plans to be used by construction workshops. The purpose of the study was to automate the processes of hull work planning.

*Для цитирования:* Шванева Ю.Ю., Кирпичников Р.Ю., Киселев Д.А. Автоматизация задач плазово-технологической подготовки корпусообрабатывающего производства в АО «ПО «Севмаш». Труды Крыловского государственного научного центра. 2024; 1(407): 161–168.

*For citations:* Shvaneva Yu.Yu., Kirpichnikov R.Yu., Kiselev D.A. Automation of hull work planning for construction workshops AT JSC Sevmash. Transactions of the Krylov State Research Centre. 2024; 1(407): 161–168 (in Russian).

**Materials and methods.** The study relies on workshop design documents, as well as on electronic models and layouts of processing tolerances when these are available, and also on the specification from the company database and transportation data sets from the designer (when available). The study followed the methods of computer-based simulation and formal logic.

**Main results.** The authors managed to develop a software package for release of hull work plans required by production workshops to sequence manufacturing processes for hull parts, to cut metal stock (both sheets and profiles), to build up technological procedures for manufacturing the parts in hull processing workshop, to create transportation data sets needed to release accompanying and reporting documents, to release the software controlling thermal cutters for metal sheets, to prepare the data for the processing line of straight metal profiles, to develop the documents needed to manufacture the appliances for lofting activities, as well as to prepare hull layouts/outlines.

**Conclusion.** The software package suggested by the authors for release of hull work plans has the following features: it is independent on CAD systems used to produce electronic models, it is very performant and user-friendly, it can be used to develop software applications of its own, it is tailor-made for submarine building and creates a common information space for teamwork of the experts from different units. It is also easy to integrate with software packages needed to cut the metal and trace cutting paths for flat stock. This package is highly flexible, too: it can be used to release technological documents of any kind as per corresponding templates, etc.

This software product ensured timely and high-end construction of various platforms at JSC Sevmash. It offered four times lower man-hours needed to prepare hull work plans for processing workshops, thus reducing both the cost of this process and the manpower required for it. It also improved the quality of work and paved the way to all-digital hull work planning.

**Keywords:** automation, hull layout preparation, hull processing workshop, IT.

*The authors declare no conflicts of interest.*

Первым объектом, построенным на территории будущего «Севмашпредприятия» в 1938 г., было здание плаза, предназначенное для выполнения натурной разбивки корпусов кораблей Северного военно-морского флота.

В соответствии с мировой практикой плазовотехнологическая подготовка производства (ПТПП) на «Севмашпредприятии» начиналась с ручных методов определения формы и размеров деталей и создания шаблонов для их вырезки из металла.

Главные преобразования ПТПП на «Севмашпредприятии» были обусловлены внедрением в производство оборудования тепловой резки металла с более совершенными системами управления и необходимостью подготовки для них данных в соответствующем виде, а также с развитием вычислительной техники и систем автоматизированного проектирования (САПР), обеспечившим последовательный переход от аналитической деталировки корпусных конструкций к интерактивному режиму работы с 3D-моделями.

Существенное влияние на плазовые работы в середине 1960-х гг. оказало использование радиусографического метода задания обводов атомной подводной лодки (АПЛ), позволившее значительно снизить трудоемкость и объем построений на натурном и масштабном плазе и широко использовать расчетные методы при определении размеров деталей и подготовке данных для сборочносварочных цехов.

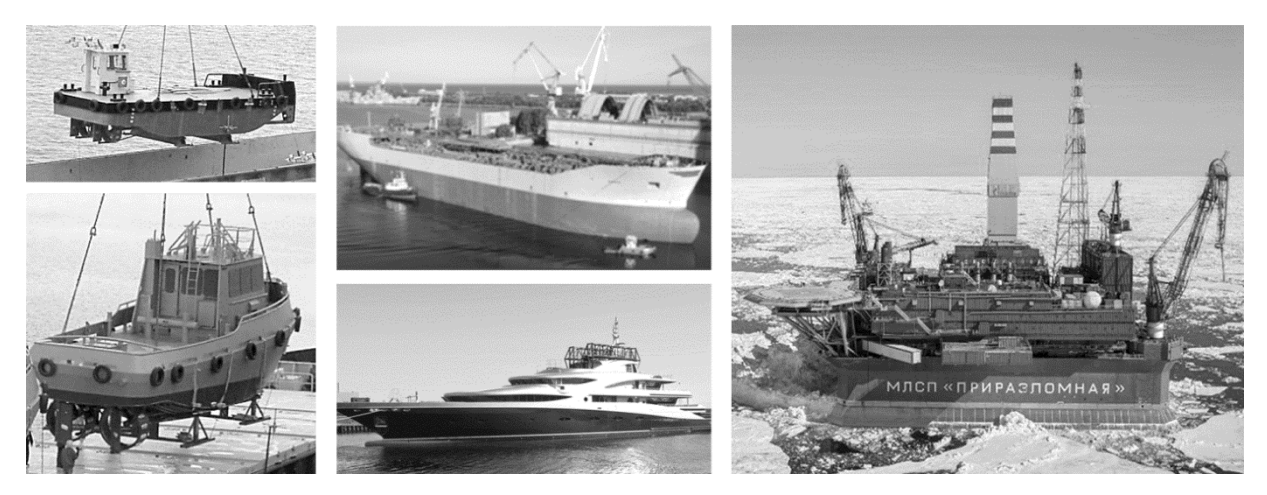

**Рис. 1.** Объекты надводного судостроения, построенные на «Севмашпредприятии» **Fig. 1.** Surface platforms built by Sevmash

Повышению гибкости ПТПП на «Севмашпредприятии» способствовала ее адаптация к изменениям внешней среды в условиях резкого сокращения гособоронзаказа и строительства непрофильных для предприятия объектов надводного судостроения в сжатые сроки (рис. 1) [2]. В этот период был взят курс на развитие собственного программного обеспечения (ПО), независимого от внешних САПР, используемых при проектировании судов и морской техники [3].

С возвращением предприятия к строительству традиционной продукции функционал ПО был значительно расширен с учетом специфики подводного кораблестроения: многообразия видов припусков и разделок кромок под сварку, технологии изготовления деталей из проката больших толщин и др.

В настоящее время ПО, получившее название программный комплекс выпуска плазово-технологической документации (ПК ПТД, далее по тексту – ПК), включает:

- автоматизированную систему плазово-технологической подготовки производства AКPROG,
- программу информационного обеспечения плазово-технологической подготовки производства Storm.

ПК интегрирован с ПО для автоматизированного раскроя и выпуска управляющих программ (УП) тепловой резки листового проката UPNest/UPEditor, системой подготовки программ для линии обработки прямого профильного проката (ЛОППП) MOSES.

Типовая схема выполнения автоматизированной ПТПП в АО «ПО «Севмаш» представлена на рис. 2.

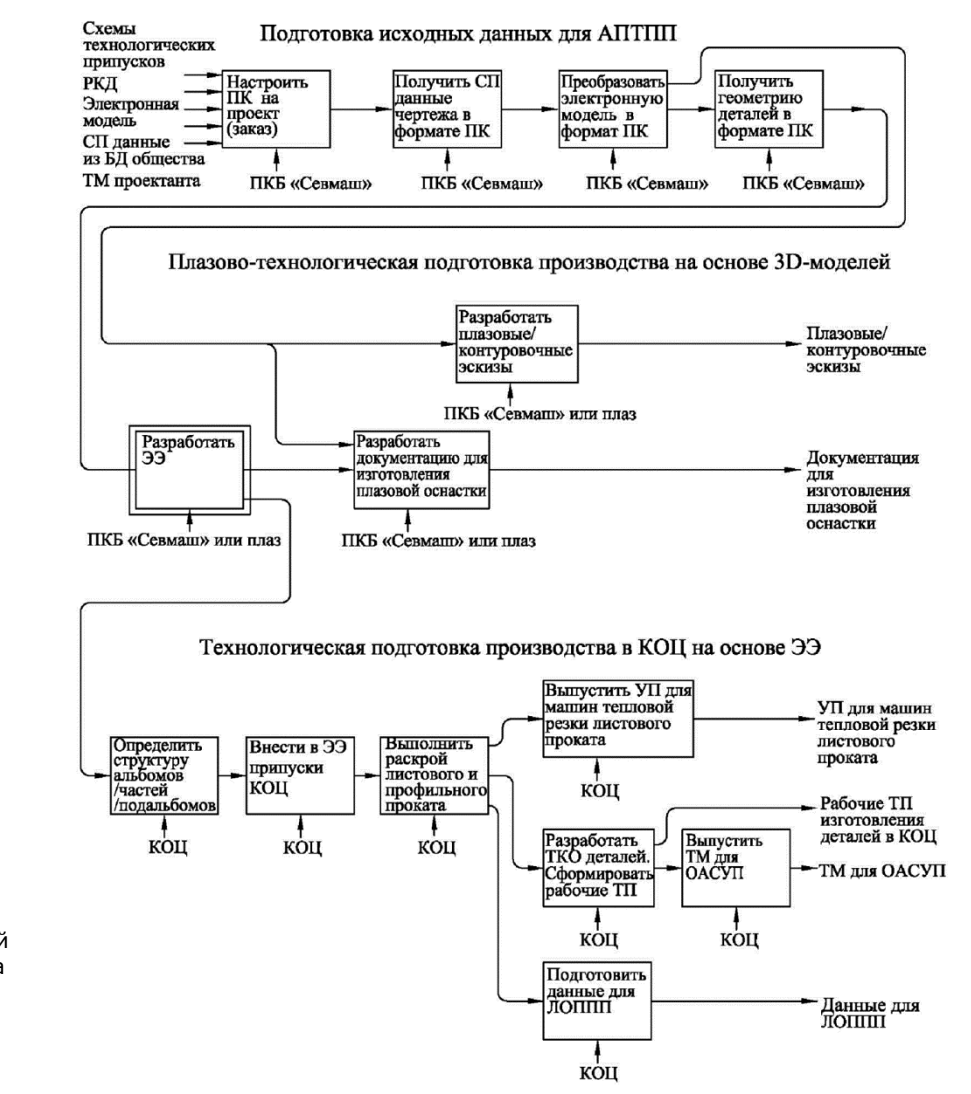

**Рис. 2.** Типовая схема выполнения автоматизированной плазово-технологической подготовки производства в АО «ПО «Севмаш»

**Fig. 2.** Typical procedure for automated hull layout preparation at JSC Sevmash

Распределение работ при выполнении автоматизированной ПТПП между подразделениямиисполнителями по каждому проекту/заказу может меняться – так, в 2022 г. в АО «ПО «Севмаш» для значительного объема моделей, полученных от одного из основных проектантов, все работы по ПТПП выполнялись ПКБ «Севмаш».

Особенностью ПК является высокая степень автоматизации выполняемых в нем задач технологической подготовки производства корпусообрабатывающего цеха (ТПП КОЦ). ПК в полном объеме учитывает «специфику динамически меняющихся условий» [1] предприятия-строителя при выпуске ПТД.

Актуальность данного вопроса, относящегося к применению IT-технологий в технологической подготовке судостроительного производства, предполагает более детальное его рассмотрение.

Отличительными чертами КОЦ в АО «ПО «Севмаш», оказавшими влияние на разработку средств ПК для автоматизации задач технологической подготовки, явились:

- масштаб производства;
- разнообразие номенклатуры марок материала;
- широкий диапазон типоразмеров металлопроката;
- значительные объемы в производственной программе толстолистового проката;
- деление производства на специализированные участки;
- сохранение традиционных форм документов и принципов организации подготовки производства в КОЦ.

Базовым элементом при выполнении автоматизированной ПТПП в ПК являются электронные эскизы (ЭЭ) деталей (рис. 2). ЭЭ представляют собой электронные документы, формируемые средствами ПК, содержащие практические контуры деталей, подлежащие вырезке, а также всю информацию о деталях, необходимую для выполнения автоматизированной ТПП КОЦ [4].

ТПП КОЦ начинается с формирования электронной структуры альбома – основной плановоучетной единицы работ для КОЦ.

Создание альбома означает создание каталога с соответствующим именем и исходными файлами. Части альбома формируются по мере запуска чертежей альбома в производство. Каждая часть альбома включает каталоги подальбомов – рабочих технологических процессов изготовления деталей, заполняемые информацией по мере выполнения ТПП КОЦ.

Работы по формированию подальбомов листовых деталей начинаются с выбора специализиро-

ванных производственных участков для изготовления групп совместного раскроя (ГСР) – деталей чертежа(ей) части с признаками общей операции резки (одна марка материала, один типоразмер проката для изготовления).

Для решения данной задачи была разработана таблица условий и приоритетов. Каждая строка таблицы начинается числом, включающим две цифры. Первая представляет собой номер участка, с которого начнется изготовление ГСР, а вторая цифра – номер производственного участка, где будет заканчиваться групповой технологический процесс. Одновременно данное число обозначает собой номер подальбома.

Далее в каждой строке содержатся условия, определяющие возможность изготовления на данных участках деталей, входящих в ГСР. Анализируемыми параметрами являются: толщина, марка материала, габариты металлопроката, конфигурация кромок, максимальный размер деталей (для механической резки), наличие операций, требующих специального оборудования.

Поскольку для разных толщин проката и разных марок материала условия выполнения на одних и тех же участках отличаются, то общее количество строк в таблице соответствует всем возможным вариантам.

Строки в таблице располагаются в порядке убывания приоритета выбора участков, ключевым моментом является определение общей для деталей ГСР операции резки.

Проверка условий для каждой ГСР начинается с верхней строки таблицы, если индивидуальные особенности любой из деталей рассматриваемой ГСР не отвечают условиям, заключенным в данной строке, вся группа автоматически «перемещается» на строку ниже.

К завершению выполнения алгоритма автоматически формируется таблица распределения ГСР по участкам изготовления (подальбомам), которая выводится в формат xlsx с целью ее анализа и корректировки при необходимости.

Профильные детали не включаются в таблицу условий и приоритетов, поскольку для определения участков их изготовления используется только один критерий, ПК выполняет операцию выбора автоматически в процессе создания части альбома.

Вся дальнейшая ТПП КОЦ в ПК ведется по подальбомам:

- внесение в ЭЭ припусков КОЦ;
- подготовка и передача информации по листовым деталям в пакеты для раскроя и назначения маршрута резки UPNest/UPEditor;

Труды Крыловского государственного научного центра. Т. 1, № 407. 2024 Transactions of the Krylov State Research Centre. Vol. 1, no. 407. 2024

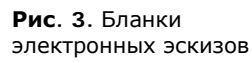

**Fig. 3.** Forms of electronic sketches

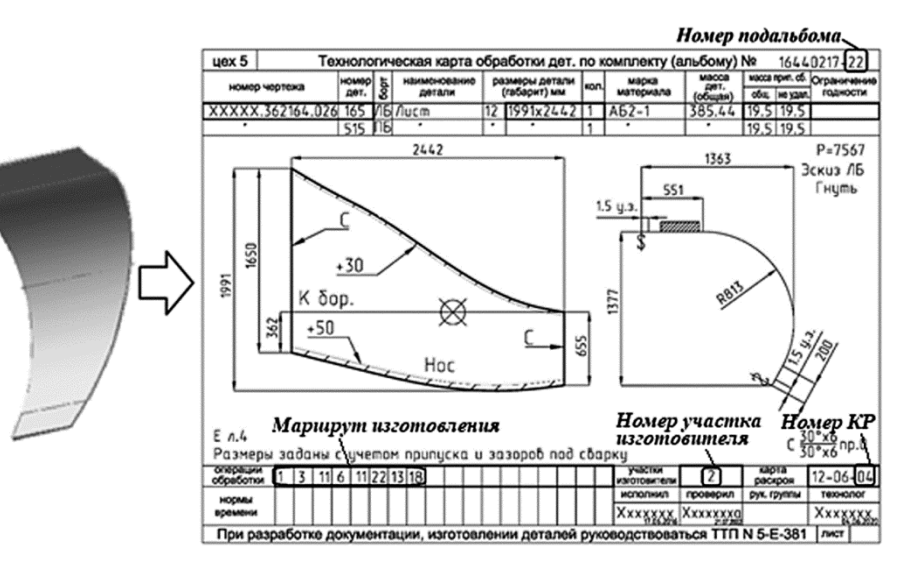

- раскрой профильного проката;
- формирование КР листового и профильного проката в формате dwg в соответствии со стандартами предприятия;
- подготовка данных по прямому профильному прокату для системы управления ЛОППП MOSES;
- разработка ТКО деталей на основе ЭЭ (рис. 3);
- формирование рабочих технологических процессов изготовления деталей в КОЦ.

Следует отметить, что выполнение ТПП КОЦ, включая работу с использованием пакетов UPNest и UPEditor, осуществляется с помощью единого диалогового окна.

Особого внимания заслуживает процедура разработки ТКО деталей – основного элемента рабочих техпроцессов изготовления деталей в КОЦ. ТКО формируются на основе ЭЭ, путем их дополнения технологической информацией, необходимой для изготовления деталей в КОЦ.

Данная информация вносится в бланки ЭЭ (рис. 3) автоматически в процессе выполнения одной команды и включает:

- номер КР, в которые входят детали ЭЭ;
- номер(а) участка(ов) изготовителей;
- шифры операций обработки деталей (маршрут изготовления);
- номер подальбома.

Задача определения маршрута изготовления деталей в КОЦ является одним из ключевых элементов автоматизации ТПП, реализуемой в ПК.

Алгоритм автоматического выбора операций обработки и оборудования, имеющего ограничения по обрабатываемым деталям (длине, массе и др.), осуществляется в ПК на основании таблицы назначений операций (рис. 4) и сведений, получаемых

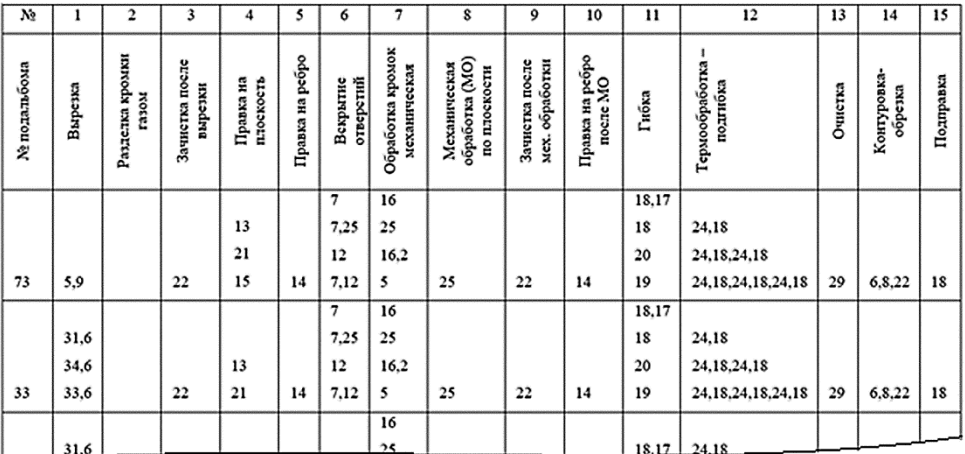

**Рис. 4.** Таблица назначений операций

**Fig. 4.** Table of operator tasks из ЭЭ деталей: конфигурации кромок, параметров фасок и ласок, массе, размерах, погиби и др.

Заголовки пронумерованных столбцов таблицы представляют собой наименования операций обработки деталей в КОЦ. Строки таблицы соответствуют ранее определенным подальбомам части. В ячейках каждой строки таблицы в виде шифров заданы операции обработки деталей, способы выполнения которых определяются оборудованием производственных участков. При отсутствии возможности осуществления какой-либо из операций для подальбома ячейка будет пустой.

Если операция может выполняться разными способами, то все варианты вносятся в соответствующую ячейку таблицы в столбик. Некоторые операции делятся на ряд промежуточных операций. В таком случае операции записываются через запятую.

Значение параметра, получаемого расчетным путем при процедуре назначения операций, будет соответствовать порядковому номеру одного из вариантов выполнения операции в данной ячейке, что обеспечит выбор нужной операции или набора операций. Если какая-либо операция для изготов-

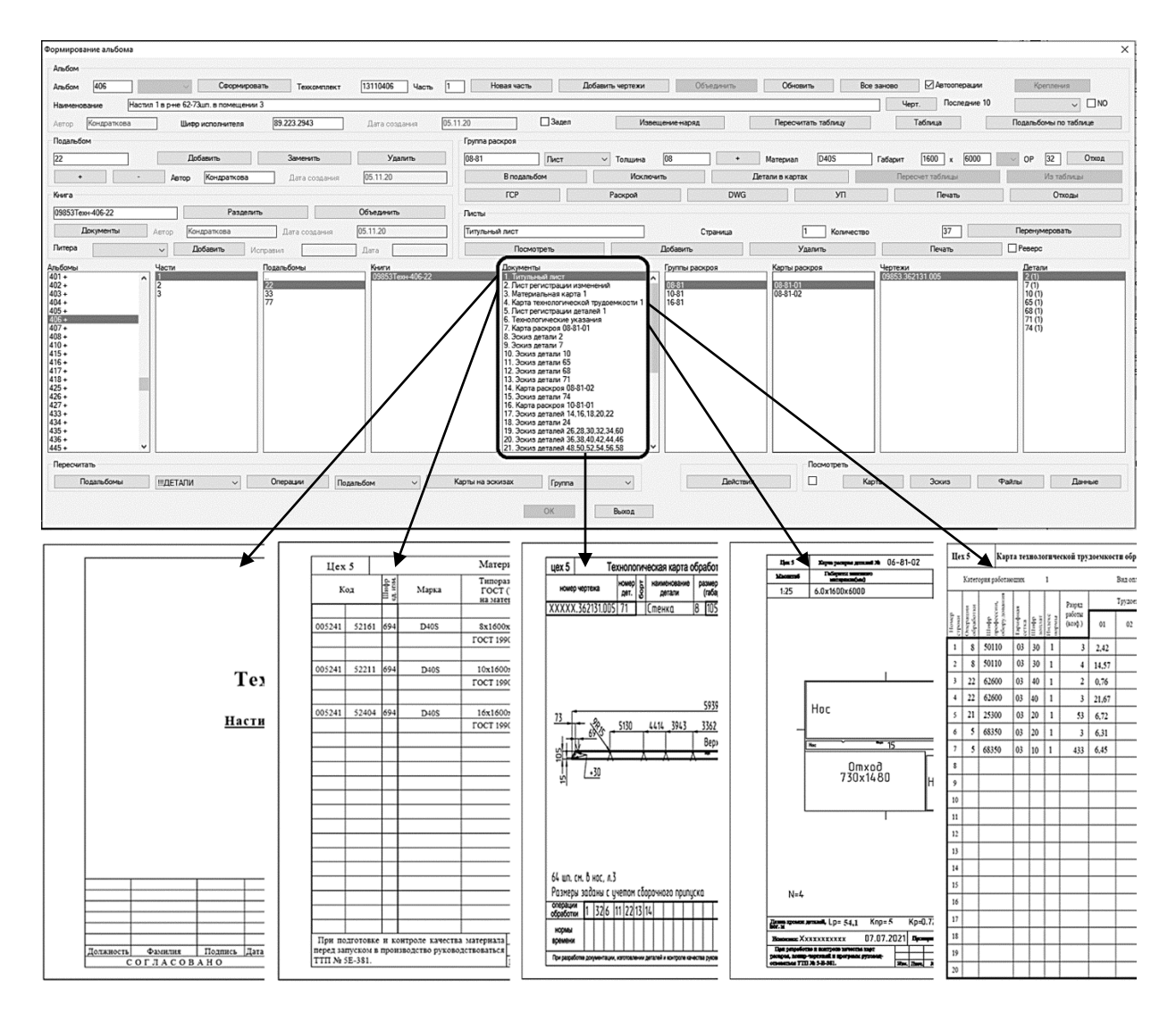

#### **Рис. 5.** Схема функции автоматического формирования рабочего технологического процесса изготовления деталей

**Fig. 5.** Flow chart of automated formulation of working process (manufacturing of parts)

ления детали не требуется, то параметр для данной ячейки окажется равен нулю.

Для автоматического назначения операций помимо информации о деталях, получаемой из ЭЭ, требуются данные по гибочным и правильным вальцам, прессам и другому оборудованию цеха, которые загружаются в процессе расчетов из соответствующих таблиц.

Протокол назначения операций и выбора оборудования с ограничениями доступен при переходе в текстовый режим работы в процессе назначения. Окончательное решение в данном вопросе остается за специалистом.

После завершения разработки ТКО деталей подальбома становится доступной функция автоматического формирования рабочего технологического процесса изготовления деталей (рис. 5).

Все документы, входящие в состав ТП, за исключением разработанных ранее КР и ТКО, генерируются ПК непосредственно в процессе его создания. Например, материальные карты рабочих технологических процессов формируются на основе КР листового и профильного проката.

ПК обеспечивает сквозную нумерацию страниц разделов документа, вне зависимости от того, в каких форматах (docx, dwg, xlsx) представлены данные.

На завершающем этапе ТПП КОЦ программа Storm генерирует по частям альбомов транспортные массивы (ТМ) для отдела автоматизированных систем управления предприятием (ОАСУП) с информацией по материальным и технологическим картам ТП для выпуска учетно-сопроводительной документации.

Являясь системой открытой архитектуры, ПК предоставляет возможность корректировки сформированной технологической документации, а также разработки любых форм документов, в т.ч. на основе готовых или самостоятельно создаваемых шаблонов, включая задание порядка следования и формата представления данных.

В заключение можно сказать, что практика показала: ни одна зарубежная судостроительная САПР не может в полной мере отвечать технологическим особенностям отечественного судостроения, кроме того, эти системы являются закрытыми для разработки собственных приложений, и, наконец, они стали недоступными для российского потребителя в условиях жестких санкций. В силу этого созданный своими силами, прошедший отработку на самых разнообразных проектах программный продукт может считаться успешной альтернативой импортным системам и быть объектом для изучения и обмена опытом в отечественной судостроительной отрасли.

### Список использованной литературы

- 1. *Арью А.Р.* Комплексная подготовка производства в cудостроении. Ленинград : Судостроение, 1988. 335, [1] с.
- 2. Понтоны для подъема АПЛ «Курск» / *Острокопытов Д.О.*, *Мокеев В.П.*, *Петров А.А.*, *Ермошин С.В.* // CADmaster. 2002. № 2(12). С. 2–9.
- 3. *Кобелев А.В.* ОАО «ПО «Севмаш»: программный комплекс для автоматизированного выпуска плазовотехнологической документации с использованием 3D-моделей // Рациональное управление предприятием. 2013. № 3. С. 62–67.
- 4. *Кобелев А.В.*, *Шванева Ю.Ю.* Совершенствование плазово-технологической подготовки производства на основе технологической модели корабля // Научно-технический сборник Российского морского регистра судоходства. 2020. Вып. 60/61. С. 102–107.

## References

- 1. *Aryu A.* Holistic preparation of manufacturing processes in shipbuilding. Leningrad : Sudostroyeniye, 1988. 335, [1] p. (*in Russian*).
- 2. Pontoons for salvaging *Kursk* submarine / *D. Ostrokopytov*, *V. Mokeev*, *A. Petrov*, *S. Yermoshin* // CADmaster. 2002. No 2(12). P. 2–9 (*in Russian*).
- 3. *Kobelev A.* JSC Sevmash software package for automated release of hull outline documentation based on 3D models // Rational Enterprise Management magazine. 2013. No. 3. P. 62–67 (*in Russian*).
- 4. *Kobelev A.*, *Shvaneva Yu.* Improvement of hull work preparation based on technological ship model // RS Research Bulletin, 2020, Vol. No. 60/61. P. 102–107 (*in Russian*).

### **Сведения об авторах**

*Шванева Юлия Юрьевна*, к.т.н., инженер-конструктор 1-й категории АО «ПО «Севмаш». Адрес: 164500, Архангельская обл., Северодвинск, Архангельское шоссе, 58. Тел.: +7 (8184) 50-46-32, доб. 9-18-95. E-mail: pkb\_223@sevmash.ru.

*Кирпичников Роман Юрьевич*, начальник сектора АО «ПО «Севмаш». Адрес: 164500, Архангельская обл., Северодвинск, Архангельское шоссе, 58. Тел.: +7 (8184) 50-46-32, доб. 9-74-30. E-mail: pkb\_223@sevmash.ru.

*Киселев Даниил Андреевич*, старший строитель кораблей, АО «ПО «Севмаш». Адрес: 164500, Архангельская обл., Северодвинск, Архангельское шоссе, 58. Тел.: +7 (8184) 50-52-49. E-mail: pkb92@sevmash.ru.

Труды Крыловского государственного научного центра. Т. 1, № 407. 2024 Transactions of the Krylov State Research Centre. Vol. 1, no. 407. 2024

#### **About the authors**

*Yulia Yu. Shvaneva*, Cand. Sci. (Eng.), 1<sup>st</sup> Category Naval Architect, JSC PO Sevmash. Address: 58, Arkhangelskoye sh., Severodvinsk, Arkhangelsk Region, Russia, post code 164500. Tel.: +7 (8184) 50-46-32, add. 9-18-95. E-mail: pkb\_223@sevmash.ru.

*Roman Yu. Kirpichnikov*, Head of Sector, JSC PO Sevmash. Address: 58, Arkhangelskoye sh., Severodvinsk, Arkhangelsk Region, Russia, post code 164500. Tel.: +7 (8184) 50-46-32, add. 9-74-30. E-mail: pkb\_223@sevmash.ru.

*Daniil A. Kiselev*, Senior Shipbuilder, JSC PO Sevmash. Address: 58, Arkhangelskoye sh., Severodvinsk, Arkhangelsk Region, Russia, post code 164500. Tel.: +7 (8184) 50-52-49. E-mail: pkb92@sevmash.ru.

> Поступила / Received: 23.11.23 Принята в печать / Accepted: 05.03.24 © Шванева Ю.Ю., Кирпичников Р.Ю., Киселев Д.А., 2024